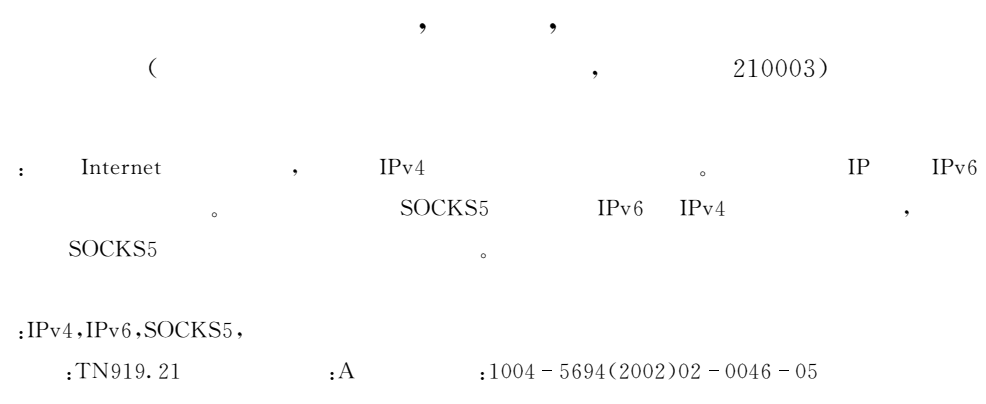

## A Communication Scheme Between IPv4 and IPv6 Based on SOCKS5 Proxy

DUAN Xiao-dong, Ling Xiao-feng, SHEN Jin-long

(Department of computer Science & Technology, NUPT, Nanjing 210003, China)

Abstract: With the rapid development of Internet, the old Internet Protocol IPv4 is getting out of date. It is necessary to shift to a new generation Internet protocol IPv6 with IP technology. This thesis discusses a scheme for communication between IPv6 nodes and IPv4 nodes with SOCKS5 proxy. In the end, the realization and application of the software supporting dual protocol SOCKS5 proxy is introduced.

Key words: IPv4, IPv6; SOCKS5; proxy

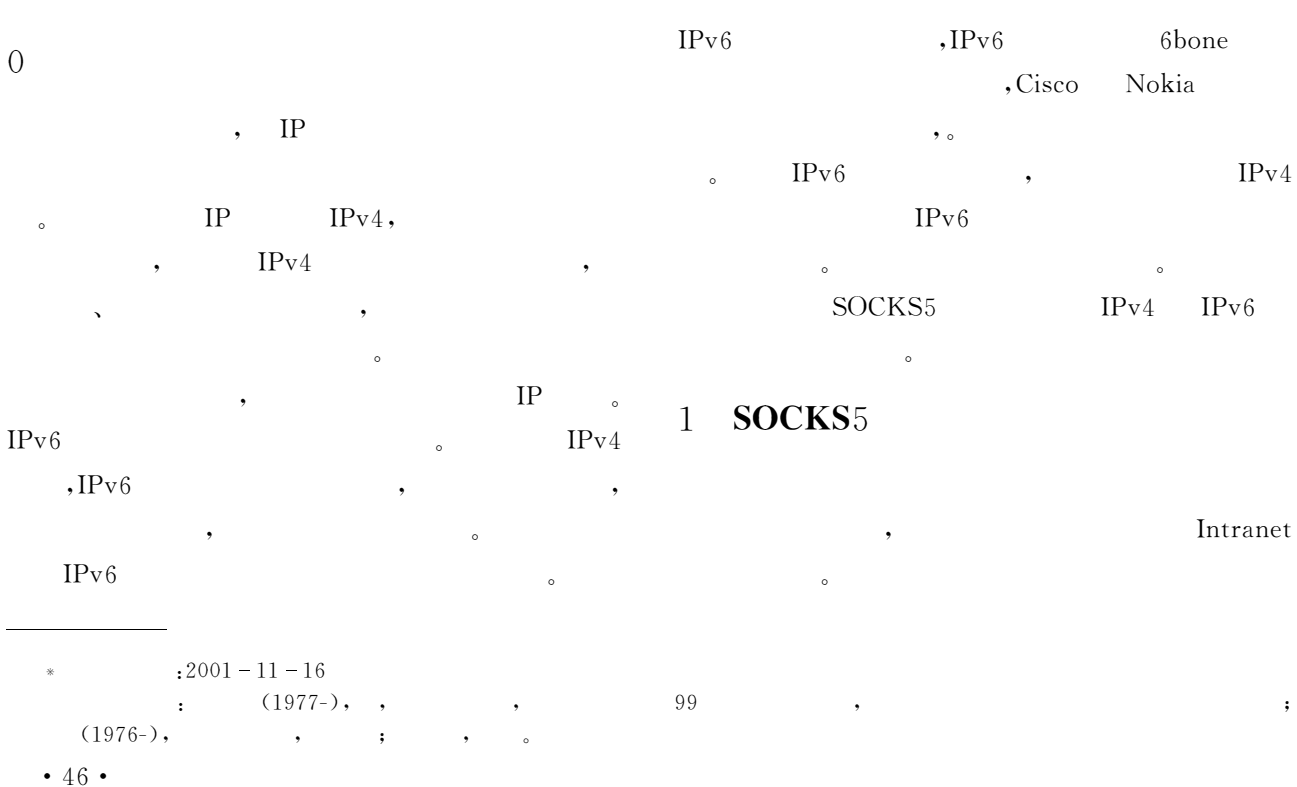

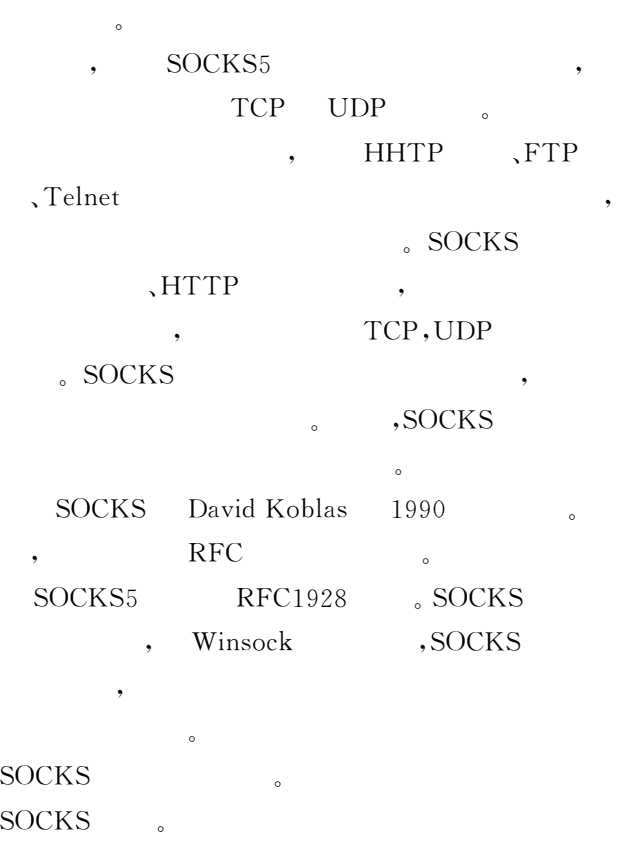

 $\,$ ,  $\,$ 

SOCKS5 SOCKS  $SOCKS4$  UDP,  $SOCKS5$  IPv6

 $\sim$ 

1  ${\rm SOCKS5}$ 

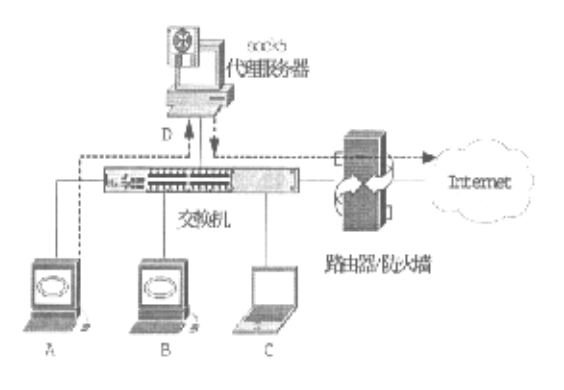

 $\,$   $\,$ SOCKS5

Fig. 1 Diagram of application connection of typical SOCKS5 proxy

Internet only  $A_{\lambda}$  $B, C, D$ D  $4$  $\mathbf D$  $A, B, C$  $A, B$  $\mathbf{B}$  IP

 $D<sub>o</sub>$  $A, B, C$  Internet D ,  $\hskip10pt$  D 机 和 外 部 主 机 建 立 连 接"转 发 请 求!  ${\rm SOCKS5}$  TCP SOCKS5  $($   $1080)$  $\bullet$  $SOCKS$  TCP SOCKS  $\bullet$  the contract of the contract of the contract of the contract of the contract of the contract of the contract of the contract of the contract of the contract of the contract of the contract of the contract of the cont  $\,$ <sub>0</sub> 1 A  $SOCKS$ 走向!

## >SOCKS5 IPv4 IPv6

 $\text{SOCKS5}$  IPv4  $IPv6$ 

 $4,6$  SOCKS  $4,6$ 

 $2.1$ **SOCKS**<sub>5</sub>

SOCKS5  $\bullet$ SOCKS5

 $\sim$  $\overline{\phantom{a}}$  $\sim$ 

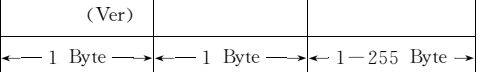

 $\sim$  $\overline{\phantom{a}}$ 

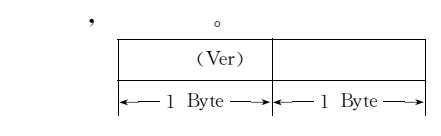

xFF,  $\bullet$ 

#\$%&#所支持的方法常用的如表 :所示!

1 SOCKS

Tab. 1 List of different ways supported by SOCKS

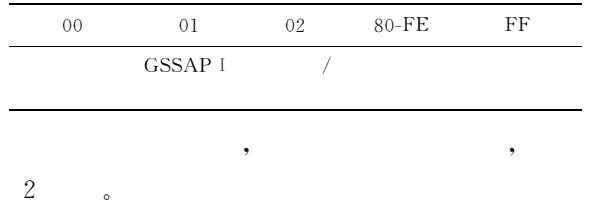

 $A, B, C$ 

 $-47$  ·

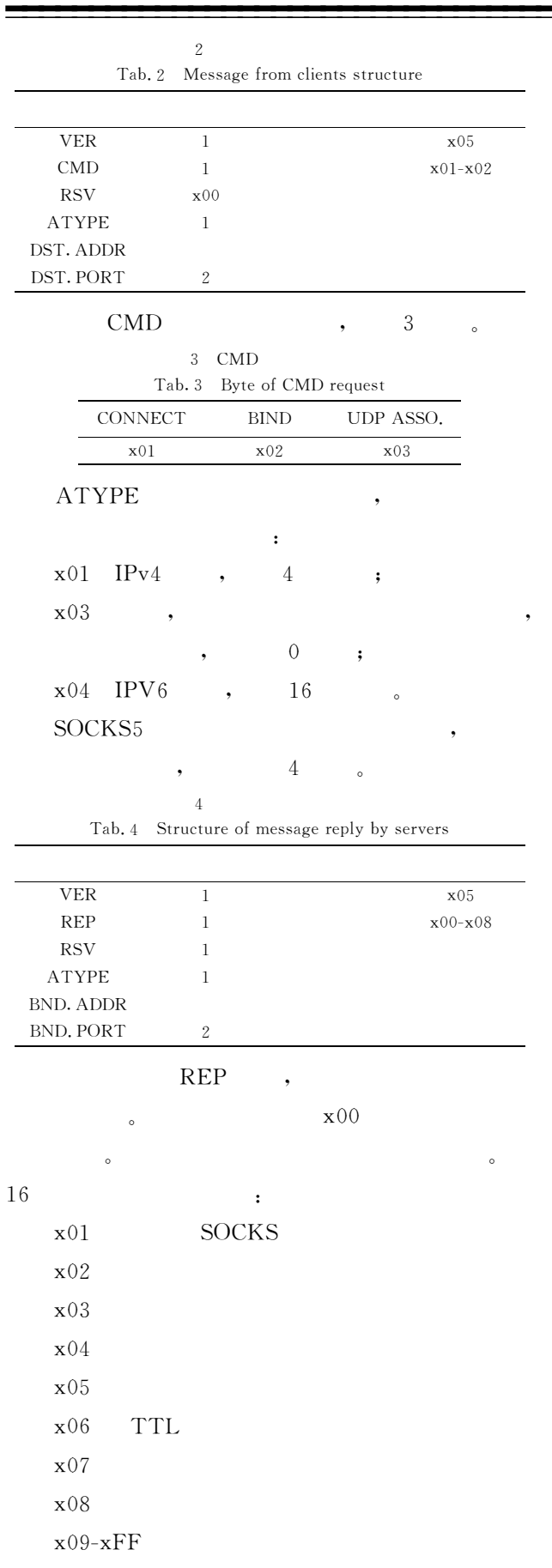

 $• 48 •$ 

**TCP**  $\ddot{\phantom{0}}$ CMD CONNECT  $\rightarrow$  $\text{IP}$ SOCKS5 IPv6 ATYPE x04  $IPv6$  $IPv6$  $IPv6$  $\sim$ SOCKS5  $IPv6-IPv4$ sock5  $\circ$ 2. 2 **IPv**6-**IPv**4 SOCKS5  $IPv4/$  $IPv6$ ,  $IPv4$   $IPv6$  $IPv6$  $IPv4$  $IPv4$  $IPv6$ SOCKS5 SOCK5  $\overline{\phantom{a}}$  $\cdot$ ,  $IPv4$   $IPv6$ SOCKS5  $\overline{2}$  $\alpha$ SOCKS  $(1)$  $\cdot$  $IPv4$  $IPv6$ , SOCKS  $IPv6$  $\sim$  $\overline{\phantom{a}}$  $IPv6$  $, \qquad \qquad IPv4$  $,$   $v4$  $\circ$  $(2)$  IP SOCKS  $\bullet$  $\circ$ SOCKS5  $IPv6$  $, \qquad \qquad IPv6$  $IPv6$  $\overline{\phantom{a}}$ 

 $IPv4$  $IPv6$  $IPv4$  $\bullet$ **SOCKS**  $\circ$ 

. SOCKS

 $\circ$ 

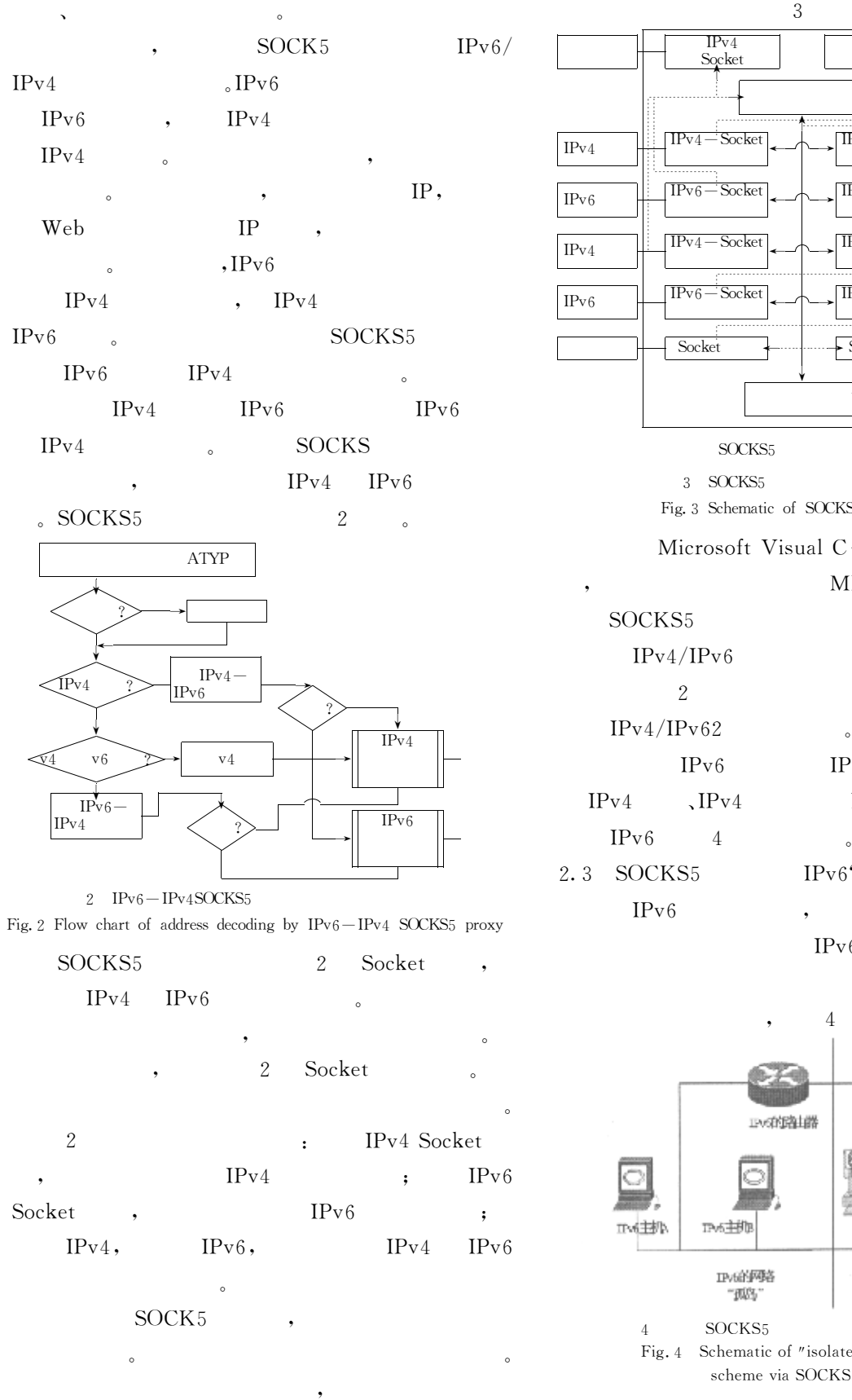

 $\mathcal{A}$ 

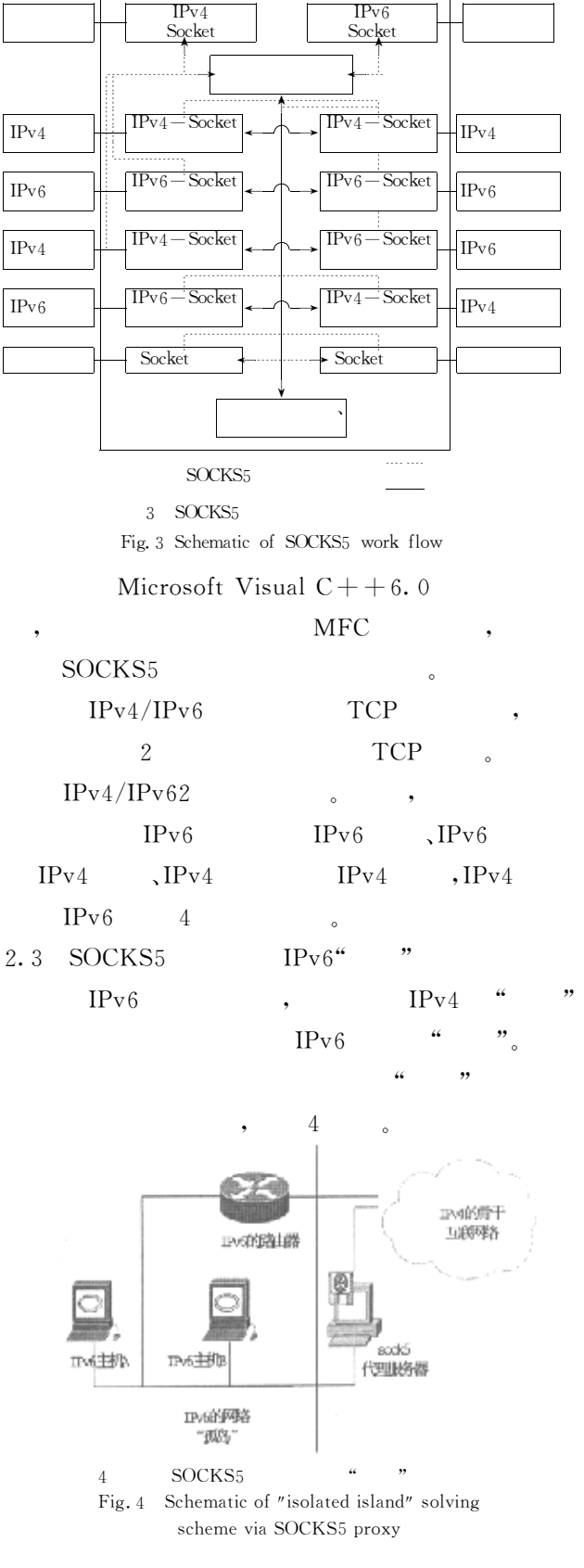

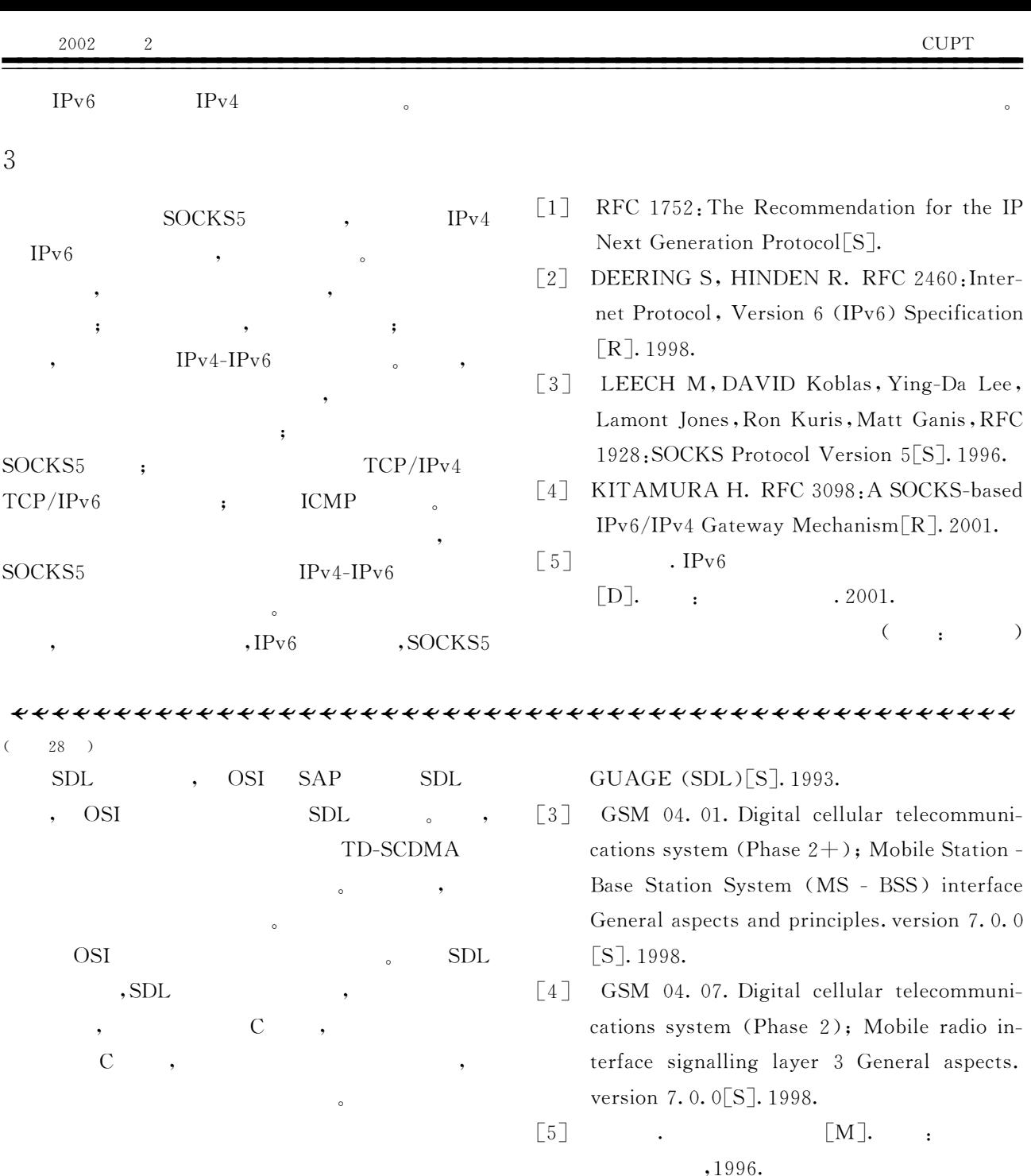

 $\lceil 6 \rceil$ 

 $\lbrack 7 \rbrack$ 

 $\sim$   $\sim$ 

CDMA:

 $\mathcal{L}^{\text{max}}(\mathcal{A})$ 

 $\pm$   $^{-1}$ 

 $, 2001.$ 

 $\mathbf{H}^{\text{max}}$ 

 $\left($ 

 $, 2001.$ 

 $\big)$ 

 $\rightarrow$ 

 $\sim$   $\sim$ 

 $[M]$ .

 $\left[\mathbf{M}\right]$ .

- [1] ITU-T Recommendation Z. 100 Appendices I and II. SDL METHODOLOGY GUIDE-LINES, SDL BIBLIOGRAPHY[S]. 1993.
- [2] ITU-T Recommendation Z. 100. SPECIFI-CATION AND DESCRIPTION LAN-